# BDDCML

solver library based on Multi-Level Balancing Domain Decomposition by Constraints copyright  $(C)$  2010-2012 Jakub Šístek version 2.0

# Table of Contents

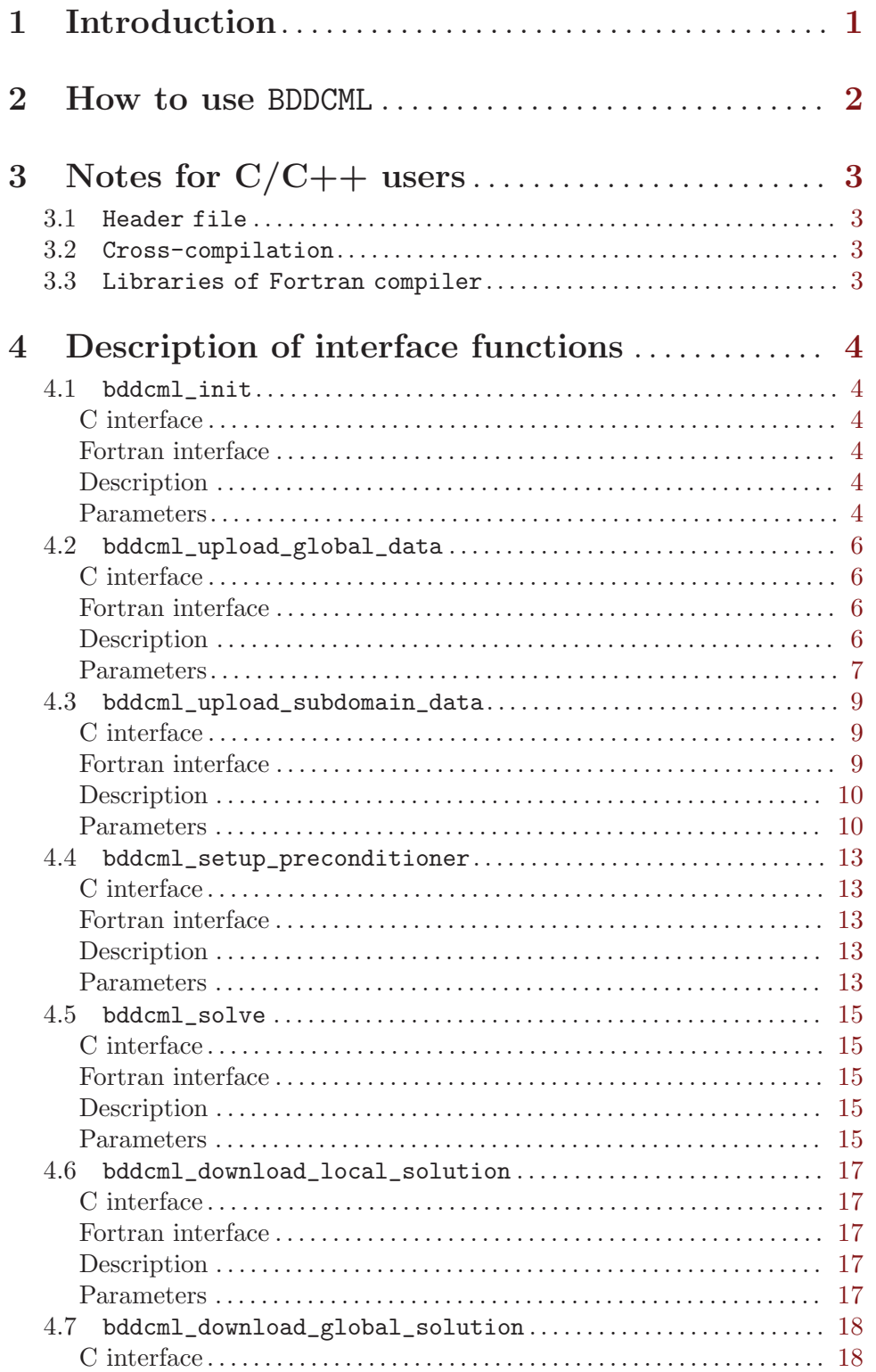

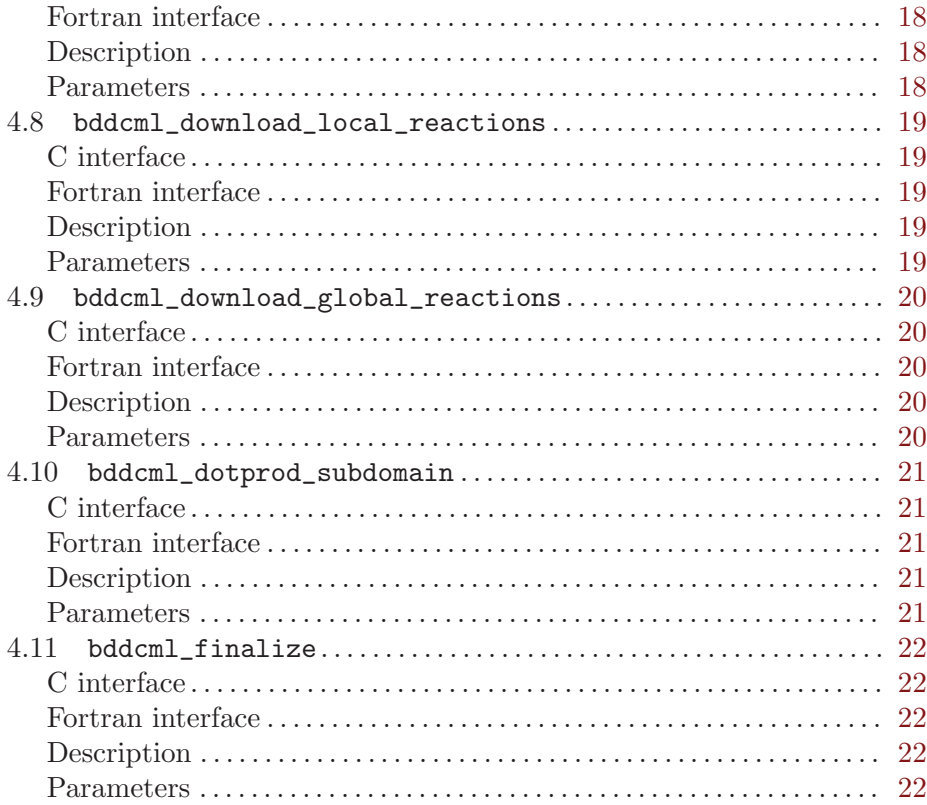

# <span id="page-3-0"></span>1 Introduction

The BDDCML (Balancing Domain Decomposition by Constraints - Multi-Level) is a library for solving large sparse linear systems resulting from computations by the finite element method (FEM). Domain decomposition technique is employed which allows distribution of the computations among processors.

The main goal of the package is to provide a scalable implementation of the (Adaptive) Multilevel BDDC method. Codes are written in Fortran 95 with MPI library. A library is provided, which is supposed to be called from users' applications. It provides a simple interface functions callable from Fortran and C.

Balancing Domain Decomposition by Constraints (BDDC) has quickly evolved into a very popular method. However, for very large numbers of subdomain, the coarse problem becomes a large problem to be solved in its own right. In Multilevel BDDC, the coarse problem is solved only approximately by recursive application of BDDC to higher levels.

The main web site of the BDDCML project is

<http://www.math.cas.cz/~sistek/software/bddcml.html>

In case of questions, reporting a bug, or just of interest, feel free to contact Jakub Šístek at [sistek@math.cas.cz](mailto:sistek@math.cas.cz).

# <span id="page-4-0"></span>2 How to use BDDCML

The library provides a simple interface callable from Fortran and C. Although main parts of the solver are purely algebraic, the solver needs also to get some information of the computational mesh. This requirement is mainly motivated by selection of corners within the method, for which existing algorithms rely on geometry.

Two different modes are possible for input:

- user can either provide information about global mesh and a file with element matrices (global loading),
- user can provide division into subdomains on the first level and pass subdomain matrices for each subdomain to the routine (local loading).

The solution process is divided into the following sequence of called functions. Their parameters are described in separate sections.

1. bddcml\_init – initialization of the solver

2.

- bddcml\_upload\_global\_data loading global data about computational mesh and matrix (use for global loading)
- bddcml\_upload\_subdomain\_data loading data for one subdomain mesh and matrix (use for local loading)
- 3. bddcml\_setup\_preconditioner prepare preconditioner
- 4. bddcml\_solve solve loaded system by precodnitioned Krylov subspace iterative method (PCG or BiCGstab)

5.

- bddcml\_download\_local\_solution get the solution restricted to a subdomain from the solver (use for local loading)
- bddcml\_download\_global\_solution get the global solution from the solver (use for global loading)
- 6. bddcml\_finalize clear solver data and deallocate memory

Two examples are presented in the 'examples' folder. Both are written in Fortran 90. The 'bddcml\_global.f90' demonstrates the use of global input, while the 'bddcml\_local.f90' demonstrates the use of localized subdomain input. Optionally, one can ask for nodal reactions at Dirichlet boundary conditions by

- bddcml\_download\_local\_reactions get the reactions restricted to a subdomain from the solver (use for local loading)
- bddcml\_download\_global\_reactions get the global reactions from the solver (use for global loading)

# <span id="page-5-0"></span>3 Notes for C/C++ users

Since BDDCML is written in Fortran 95 language, users who want to use BDDCML from  $C/C$ ++ need to overcome a few issues related to this fact.

### 3.1 Header file

There is a C interface provided in the file 'bddcml\_interface\_c.h' that has to be included in applications. In C++, users should include this file using the extern directive as

```
extern "C" {
    #include <bddcml_interface_c.h>
}
```
#### 3.2 Cross-compilation

Fortran compilers change the name of subroutines as they appear in the code when they generate symbols out of them (this is mainly related to historical reasons). Some Fortran compilers append  $\prime$  at the end of the name, some append  $\prime$   $\prime$ , some do not do anything to the name and some change all letters to upper case. In order to combine C and Fortran code, it is necessary to mimic the behaviour of the Fortran compiler in a  $C/C^{++}$  code by modifying names of the C functions (both when calling Fortran routine from a C function and vice versa). For a somewhat generic behaviour of this naming convention, there is an F\_SYMBOL macro defined in 'bddcml\_interface\_c.h' which changes the C names to match the name expected by Fortran. This is based on a preprocessor variable used in compiling C/C++ code. Possible values include:

- Add\_ append  $\prime$  at the end of the function name (this is most common and used e.g. by gfortran or Intel Fortran Compiler)
- Add\_\_ append '\_\_' at the end of the function name (used e.g. by g95)
- UPPER change all letters to uppercase

This should appear on command line as e.g.  $-DAdd$  during compiling. If nothing is defined, no change is done to the symbol name, which is in fact correct for certain Fortran compilers, such as those by IBM.

### 3.3 Libraries of Fortran compiler

If C code is called from Fortran, no additional libraries are usually needed. However, in the opposite case, i.e. the one encountered if BDDCML is used from a  $C/C++$  code, one needs to explicitly specify the libraries of Fortran compiler in the linking sequence when the final executable is build by a  $C^{++}$  linker. For example, if combining  $g^{++}$  and gfortran, it is necessary to add

#### -L/usr/lib -lmpi\_f77 -lgfortran

when linking an executable by  $g++$ . Obviously, the path may be different from this example on a particular machine.

# <span id="page-6-0"></span>4 Description of interface functions

In this chapter, detailed description of the solver interface functions with explanation of individual arguments is given

```
4.1 bddcml_init
```
#### C interface

```
void bddcml_init( int *nl, int *nsublev, int *lnsublev, int *nsub_loc_1, int
*comm_init, int *verbose_level, int *numbase )
```
#### Fortran interface

```
subroutine bddcml_init(nl, nsublev,lnsublev, nsub_loc_1, comm_init,
verbose_level, numbase)
```

```
integer, intent(in) :: nl
integer, intent(in) :: lnsublev
integer, intent(in) :: nsublev(lnsublev)
integer, intent(inout):: nsub_loc_1
integer, intent(in):: comm_init
integer, intent(in):: verbose_level
integer, intent(in) :: numbase
```
#### Description

Prepares internal data structures for the solver.

#### Parameters

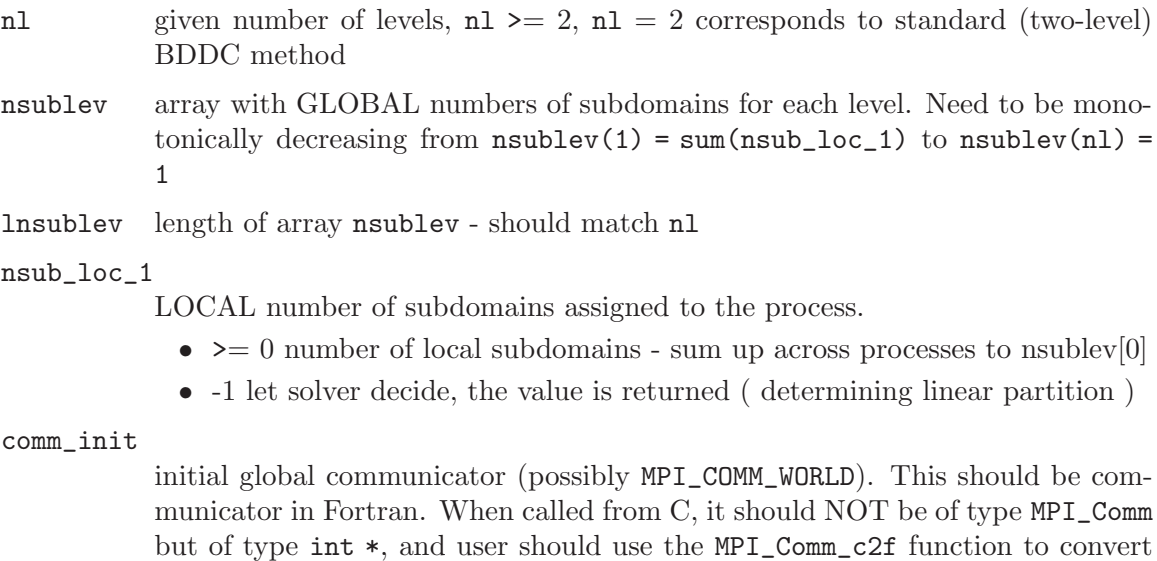

the C MPI\_Comm communicator to Fortran communicator of type int \*.

#### verbose\_level

level of verbosity

- $\bullet \;$  0 only errors printed
- $\bullet$  1 some output
- $\bullet\;$  2 detailed output

numbase first index of arrays ( 0 for C, 1 for Fortran )

#### <span id="page-8-0"></span>4.2 bddcml\_upload\_global\_data

#### C interface

void bddcml\_upload\_global\_data( int \*nelem, int \*nnod, int \*ndof, int \*ndim, int \*meshdim, int \*inet, int \*linet, int \*nnet, int \*lnnet, int \*nndf, int \*lnndf, double \*xyz, int \*lxyz1, int \*lxyz2, int \*ifix, int \*lifix, double \*fixv, int \*lfixv, double \*rhs, int \*lrhs, double \*sol, int \*lsol, int \*idelm, int \*neighbouring, int \*load\_division\_int )

### Fortran interface

subroutine bddcml\_upload\_global\_data(nelem,nnod,ndof,ndim,meshdim, & inet,linet,nnet,lnnet,nndf,lnndf,xyz,lxyz1,lxyz2, & ifix,lifix, fixv,lfixv, rhs,lrhs, sol,lsol, idelm, & neighbouring, load\_division\_int)

```
integer, intent(in):: nelem
integer, intent(in):: nnod
integer, intent(in):: ndof
integer, intent(in) :: ndim
integer, intent(in) :: meshdim
integer, intent(in):: linet
integer, intent(in):: inet(linet)
integer, intent(in):: lnnet
integer, intent(in):: nnet(lnnet)
integer, intent(in):: lnndf
integer, intent(in):: nndf(lnndf)
integer, intent(in):: lxyz1, lxyz2
real(kr), intent(in):: xyz(lxyz1,lxyz2)
integer, intent(in):: lifix
integer, intent(in):: ifix(lifix)
integer, intent(in):: lfixv
real(kr), intent(in):: fixv(lfixv)
integer, intent(in):: lrhs
real(kr), intent(in):: rhs(lrhs)
integer, intent(in):: lsol
real(kr), intent(in):: sol(lsol)
integer, intent(in) :: idelm
integer, intent(in) :: neighbouring
integer, intent(in) :: load_division_int
```
#### Description

If no distribution of data exists in the user application, it may be left to the solver. This routine loads global information on mesh connectivity and coordinates. Matrix is passed as unassembled matrices of individual elements which will be read from opened file unit idelm and assembled within the solver. If partitionining into subdomains on the basic level exists in user's application, routine bddcml\_upload\_subdomain\_data should be used instead.

# <span id="page-9-0"></span>Parameters

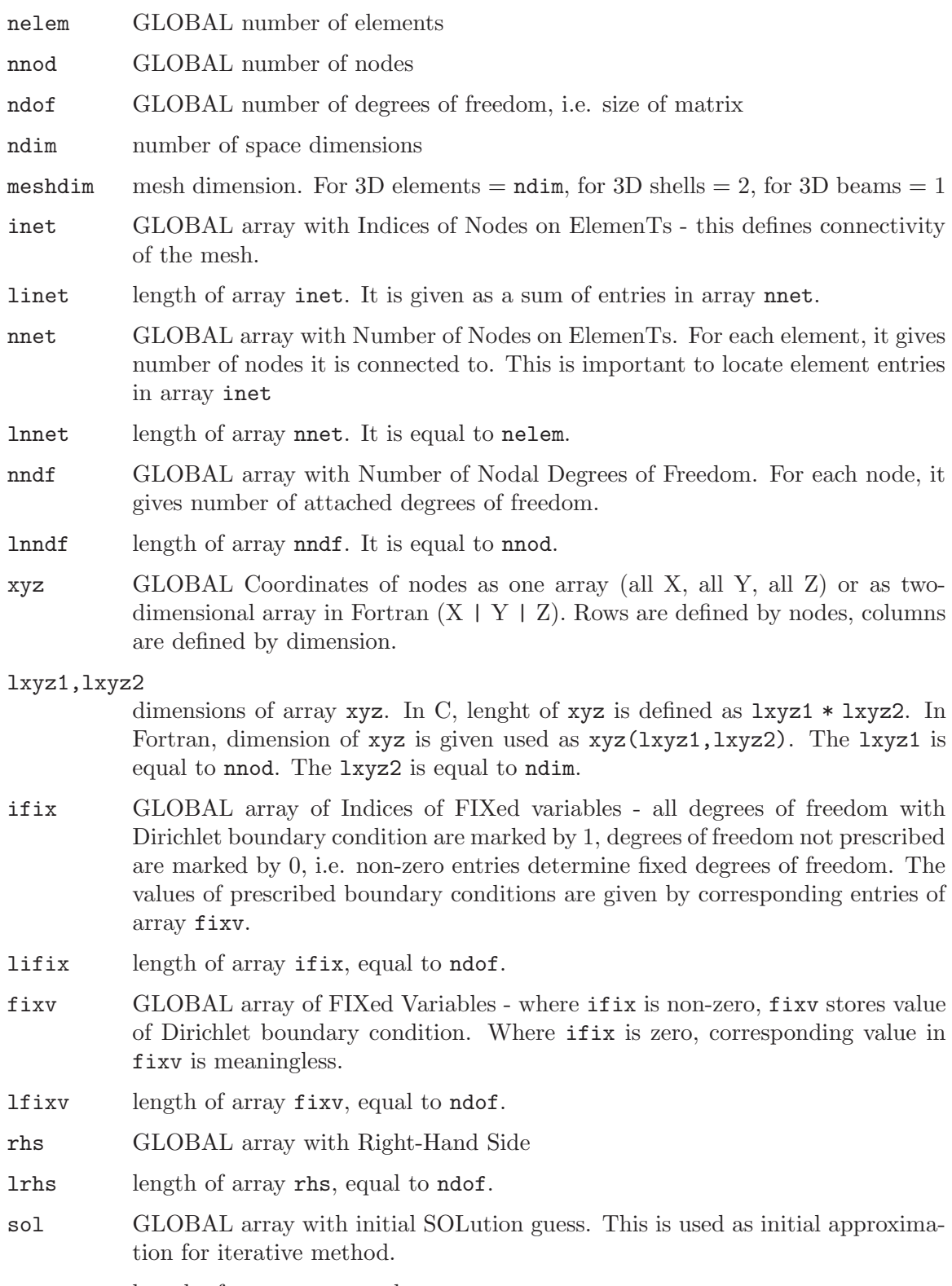

lsol length of array sol, equal to ndof.

idelm opened Fortran unit with unformatted file with element matrices

#### neighbouring

how many nodes should be shared by two elements to call them adjacent in graph. This parameter is used for division of mesh on the basic level by ParMETIS or METIS. Often, one gets better results if he specifies this number to define adjacency only if elements share a face in 3D or edge in 2D. E.g. for linear tetrahedra, the recommended value is 3.

#### load\_division\_int

Should division from file 'partition\_l1.ES' be used? ( 0 - partition is created in the solver, 1 - partition is read) If partition is read, the file contains for each element, number of subdomain it belongs to. Begins from 1.

#### <span id="page-11-0"></span>4.3 bddcml\_upload\_subdomain\_data

#### C interface

void bddcml\_upload\_subdomain\_data( int \*nelem, int \*nnod, int \*ndof, int \*ndim, int \*meshdim, int \*isub, int \*nelems, int \*nnods, int \*ndofs, int \*inet, int \*linet, int \*nnet, int \*lnnet, int \*nndf, int \*lnndf, int \*isngn, int \*lisngn, int \*isvgvn, int \*lisvgvn, int \*isegn, int \*lisegn, double \*xyz, int \*lxyz1, int \*lxyz2, int \*ifix, int \*lifix, double \*fixv, int \*lfixv, double \*rhs, int \*lrhs, int \*is\_rhs\_complete, double \*sol, int \*lsol, int \*matrixtype, int \*i\_sparse, int \*j\_sparse, double \*a\_sparse, int \*la, int \*is\_assembled\_int, double \*user\_constraints, int \*luser\_constraints1, int \*luser\_constraints2)

#### Fortran interface

subroutine bddcml\_upload\_subdomain\_data(nelem, nnod, ndof, ndim, meshdim, & isub, nelems, nnods, ndofs, & inet,linet, nnet,lnnet, nndf,lnndf, & isngn,lisngn, isvgvn,lisvgvn, isegn,lisegn, & xyz,lxyz1,lxyz2, & ifix,lifix, fixv,lfixv, & rhs,lrhs, is\_rhs\_complete\_int, & sol,lsol, & matrixtype, i\_sparse, j\_sparse, a\_sparse, la, is\_assembled\_int,& user\_constraints,luser\_ constraints1,luser\_constraints2)

```
integer, intent(in):: nelem
integer, intent(in):: nnod
integer, intent(in):: ndof
integer, intent(in):: ndim
integer, intent(in):: meshdim
integer, intent(in):: isub
integer, intent(in):: nelems
integer, intent(in):: nnods
integer, intent(in):: ndofs
integer, intent(in):: linet
integer, intent(in):: inet(linet)
integer, intent(in):: lnnet
integer, intent(in):: nnet(lnnet)
integer, intent(in):: lnndf
integer, intent(in):: nndf(lnndf)
integer, intent(in):: lisngn
integer, intent(in):: isngn(lisngn)
integer, intent(in):: lisvgvn
integer, intent(in):: isvgvn(lisvgvn)
integer, intent(in):: lisegn
integer, intent(in):: isegn(lisegn)
integer, intent(in):: lxyz1, lxyz2
real(kr), intent(in):: xyz(lxyz1,lxyz2)
integer, intent(in):: lifix
integer, intent(in):: ifix(lifix)
```

```
integer, intent(in):: lfixv
real(kr), intent(in):: fixv(lfixv)
integer, intent(in):: lrhs
real(kr), intent(in):: rhs(lrhs)
integer, intent(in):: lsol
real(kr), intent(in):: sol(lsol)
integer, intent(in):: is_rhs_complete_int
integer, intent(in):: matrixtype
integer, intent(in):: i_sparse(la)
integer, intent(in):: j_sparse(la)
real(kr), intent(in):: a_sparse(la)
integer, intent(in):: la
integer, intent(in):: is_assembled_int
integer, intent(in):: luser_constraints1
integer, intent(in):: luser_constraints2
real(kr), intent(in):: user_constraints(luser_constraints1*luser_constraints2)
```
# Description

If distribution of data into subdomains exists already in the user application, data should be loaded into the solver using this routine. It may be called repeatedly by each process if more than one subdomain are assigned to that process. It loads the local mesh of the subdomain and assembled subdomain matrix in the coordinate format. Most data are localized to subdomain.

If partitionining into subdomains does not exist in user's application, routine bddcml\_ upload\_global\_data should be preferred.

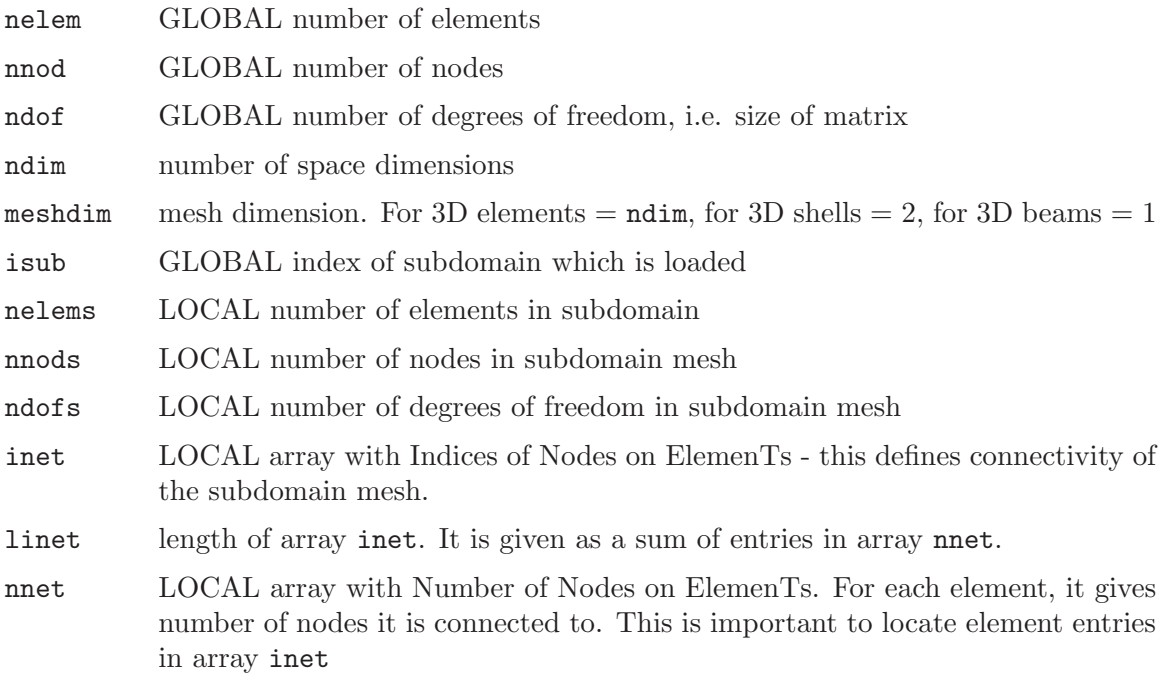

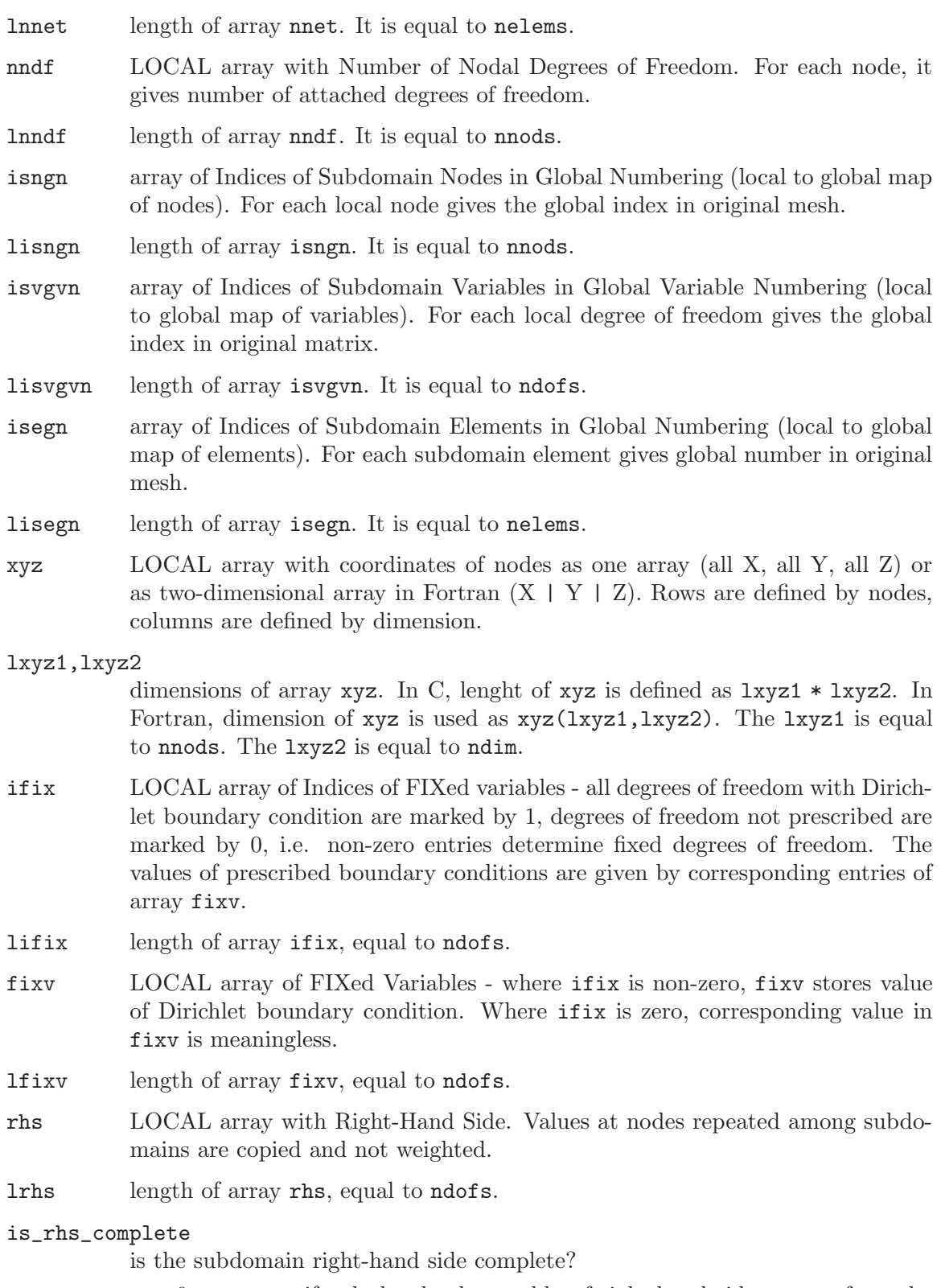

 $\bullet \,$  0 - no, e.g. if only local subassembly of right-hand side was performed interface values are not fully assembled, solver does not apply weights

- 1 yes, e.g. if local right-hand side is a restriction of the global array to the subdomain - interface values are complete and repeated for more subdomains, solver applies weights to handle multiplicity of these entries
- sol LOCAL array with initial SOLution guess. This is used as initial approximation for iterative method.
- lsol length of array sol, equal to ndofs.

#### matrixtype

Type of the matrix. This parameter determines storage and underlying direct method of the MUMPS solver for factorizations. Matrix is loaded in coordinate format by three arrays described below. Options are

- 0 unsymmetric whole matrix is loaded
- 1 symmetric positive definite only upper triangle of the matrix is loaded
- 2 general symmetric only upper triangle of the matrix is loaded
- i\_sparse array of row indices of non-zero entries in LOCAL numbering with respect to subdomain degrees of freedom, i.e. indices are in the range [0, ndofs-1] in C ( and in [1, ndofs] in Fortran)
- j\_sparse array of column indices of non-zero entries in LOCAL numbering with respect to subdomain degrees of freedom, see i\_sparse for their ranges
- a\_sparse array of values of non-zero entries
- la length of previous arrays **i\_sparse**, **j\_sparse**, **a\_sparse** ( equal to number of non-zeros if the matrix is loaded already assembled )

#### is\_assembled\_int

is the matrix assembled? The solver comes with fast assembly routine so the users might want to pass just unassembled matrix for each subdomain (i.e. copy of element matrices equipped with global indexing), and let the solver assemble it.

- 0 no, it can contain repeated entries, will be assembled by solver
- 1 yes, it is sorted and does not contain repeated index pairs

#### luser\_contraints1, luser\_constraints2

dimension of array with user constraints, luser\_constraints2 should equal to nnods if user wants to use this feature. Otherwise both can be set to 0.

#### user\_contraints

linearized matrix of user's constraints, one row per constraint, stored row-byrow. Each row has entries for all nodes (in columns) and may contain several constraints (at rows). It may be left empty if no additional contraints are demanded by call to bddcml\_setup\_preconditioner.

#### <span id="page-15-0"></span>4.4 bddcml\_setup\_preconditioner

#### C interface

void bddcml\_setup\_preconditioner( int \*matrixtype, int \*use\_defaults\_int, int \*parallel\_division\_int, int \*use\_arithmetic\_constraints\_int, int \*use\_adaptive\_constraints\_int, int \*use\_user\_constraints\_int );

#### Fortran interface

subroutine bddcml\_setup\_preconditioner(matrixtype, use\_defaults\_int, & parallel\_division\_int, & use\_arithmetic\_constraints\_int, & use\_adaptive\_ constraints\_int, & use\_user\_constraints\_int)

```
integer,intent(in) :: matrixtype
integer,intent(in) :: use_defaults_int
integer,intent(in) :: parallel_division_int
integer,intent(in) :: use_arithmetic_constraints_int
integer,intent(in) :: use_adaptive_constraints_int
integer,intent(in) :: use_user_constraints_int
```
#### Description

Calling this function prepares internal data of the preconditioner. Local factorizations are performed for each subdomain at each level and also the resulting coarse problem on the final level is factored. This might be quite costly routine. Once the preconditioner is setup, it can be reused for new right hand sides (if the matrix is not changed) by calling bddcml\_upload\_subdomain\_data followed by bddcml\_solve.

#### Parameters

matrixtype

Type of the matrix. This parameter determines storage and underlying direct method of the MUMPS solver for factorizations. Should keep the value inserted to bddcml\_upload\_subdomain\_data. Options are

- 0 unsymmetric whole matrix is loaded
- 1 symmetric positive definite only upper triangle of the matrix is loaded
- 2 general symmetric only upper triangle of the matrix is loaded

#### use\_defaults\_int

If > 0, other options are ignored and the solver uses default options.

#### parallel\_division\_int

If > 0, solver will use ParMETIS to create division on first level. This option is only used for global input (bddcml\_upload\_global\_data) and only applies to the first level. Otherwise, METIS is used. Default is 1.

#### use\_arithmetic\_constraints\_int

If > 0, solver will use continuity of arithmetic averages on faces in 2D and faces and edges in 3D to form the coarse space. Default is 1.

#### use\_adaptive\_constraints\_int

If > 0, solver will use adaptive averages on faces in 2D and faces in 3D. This might be costly and should be used for very ill-conditioned problems. A generalized eigenvalue problem is solved at each face and weighted averages are derived from eigenvectors. For solving individual eigenproblems, BLOPEX package is used. Default is 0.

#### use\_user\_constraints\_int

If > 0, solver will use array USER\_CONSTRAINTS supplied in routine bddcml\_ upload\_subdomain\_data for construction of additional constraints on subdomain faces. This may be used e.g. for enforcing flux-based constraints for advection-diffusion problems. Default is 0.

### <span id="page-17-0"></span>4.5 bddcml solve

### C interface

```
void bddcml_solve( int *comm_all, int *method, double *tol, int *maxit, int
*ndecrmax, int *num_iter, int *converged_reason, double *condition_number);
```
#### Fortran interface

```
subroutine bddcml_solve(comm_all,method,tol,maxit,ndecrmax, & num_
iter,converged_reason,condition_number)
```

```
integer, intent(in) :: comm_all
integer, intent(in) :: method
real(kr), intent(in) :: tol
integer, intent(in) :: maxit
integer, intent(in) :: ndecrmax
integer, intent(out) :: num_iter
integer, intent(out) :: converged_reason
real(kr), intent(out) :: condition_number
```
#### Description

This function launches the solution procedure for prepared data. System is solved either by preconditioned conjugate gradient (PCG) method or by preconditioned stabilized Bi-Conjugate Gradient (BiCGstab) method.

#### Parameters

- comm\_all global communicator. Should be the same as comm\_init for bddcml\_init function.
- method Krylov subspace iterative method
	- -1 use defaults tol, maxit, and ndecrmax not accessed, BiCGstab method used by default,
	- $\bullet$  0 use PCG.
	- 1 use BiCGstab.
- tol desired accuracy of relative residual (default 1.e-6).
- maxit limit on number of iterations (default 1000).
- ndecrmax limit on number of iterations with non-decreasing residual (default 30) used to stop a diverging process.
- num\_iter on output, resulting number of iterations.

converged\_reason

on output, contains reason for convergence/divergence

- 0 converged relative residual,
- -1 reached limit on number of iterations,
- -2 reached limit on number of iterations with non-decreasing residual.

condition\_number

on output, estimated condition number ( for PCG only ).

# <span id="page-19-0"></span>4.6 bddcml\_download\_local\_solution

# C interface

void bddcml\_download\_local\_solution( int \*isub, double \*sols, int \*lsols )

#### Fortran interface

subroutine bddcml\_download\_local\_solution(isub, sols,lsols)

```
integer, intent(in):: isub
integer, intent(in):: lsols
real(kr), intent(out):: sols(lsols)
```
# Description

Subroutine for getting local solution, i.e. restriction of solution vector to subdomain (no weights are applied).

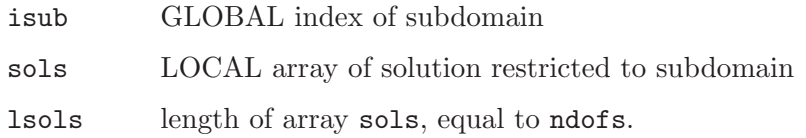

# <span id="page-20-0"></span>4.7 bddcml\_download\_global\_solution

### C interface

void bddcml\_download\_global\_solution( double \*sol, int \*lsol )

### Fortran interface

subroutine bddcml\_download\_global\_solution(sol, lsol)

integer, intent(in):: lsol real(kr), intent(out):: sol(lsol)

# Description

This function downloads global solution of the system from the solver at the root process.

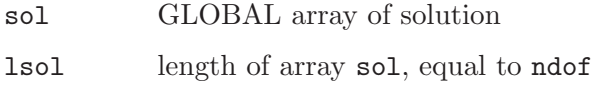

### <span id="page-21-0"></span>4.8 bddcml\_download\_local\_reactions

### C interface

void bddcml\_download\_local\_reactions( int \*isub, double \*reas, int \*lreas )

#### Fortran interface

subroutine bddcml\_download\_local\_reactions(isub, reas,lreas)

```
integer, intent(in):: isub
integer, intent(in):: lreas
real(kr), intent(out):: reas(lreas)
```
### Description

Subroutine for getting local reactions at unknowns fixed by Dirichlet boundary conditions, i.e. restriction of vector of reactions to subdomain (no weights are applied). Global vector of reactions is given by  $r = Ax - b$ , where A is the matrix WITHOUT Dirichlet boundary conditions fixed, x is the solution, and b the original right-hand side.

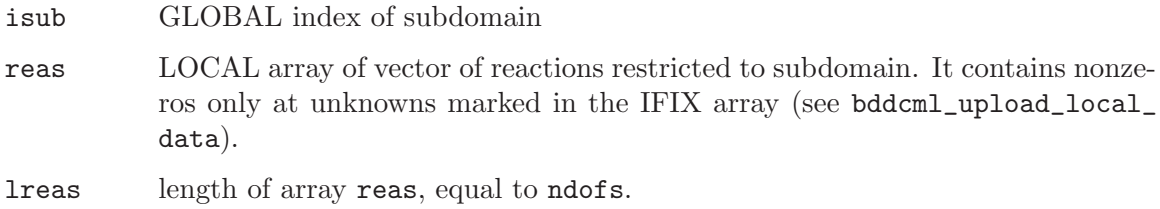

### <span id="page-22-0"></span>4.9 bddcml\_download\_global\_reactions

# C interface

void bddcml\_download\_global\_reactions( double \*rea, int \*lrea )

#### Fortran interface

subroutine bddcml\_download\_global\_reactions(rea, lrea)

```
integer, intent(in):: lrea
real(kr), intent(out):: rea(lrea)
```
### Description

Subroutine for getting global reactions at unknowns fixed by Dirichlet boundary conditions at the root process. Global vector of reactions is given by  $r = Ax - b$ , where A is the matrix WITHOUT Dirichlet boundary conditions fixed, x is the solution, and b the original righthand side.

- rea GLOBAL array of reactions. It contains nonzeros only at unknowns marked in the IFIX array (see bddcml\_upload\_global\_data).
- lrea length of array rea, equal to ndof

## <span id="page-23-0"></span>4.10 bddcml\_dotprod\_subdomain

### C interface

void bddcml\_dotprod\_subdomain( int \*isub, double \*vec1, int \*lvec1, double \*vec2, int \*lvec2, double \*dotprod )

#### Fortran interface

subroutine bddcml\_dotprod\_subdomain( isub, vec1,lvec1, vec2,lvec2, dotprod)

```
integer, intent(in) :: isub
integer, intent(in) :: lvec1
real(kr), intent(in) :: vec1(lvec1)
integer, intent(in) :: lvec2
real(kr), intent(in) :: vec2(lvec2)real(kr), intent(out) :: dotprod
```
#### Description

Auxiliary subroutine to compute scalar product of two vectors of lenght of subdomain exploiting interface weights from the solver. This routine is useful if we want to compute global norm or dot-product based on vectors restricted to subdomains. Since interface values are contained in several vectors for several subdomains, this dot product or norm cannot be determined without weights.

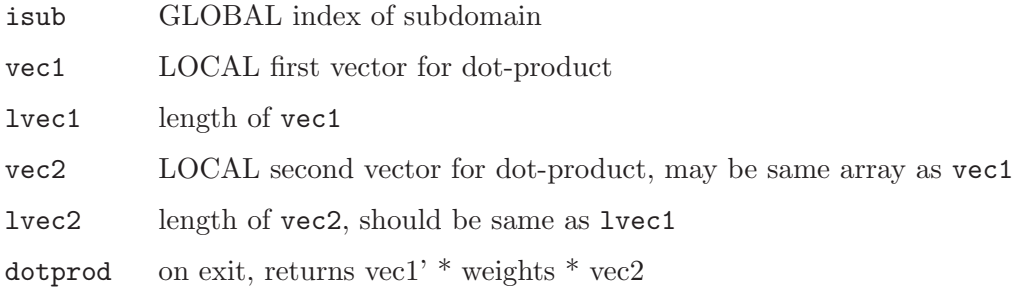

# <span id="page-24-0"></span>4.11 bddcml\_finalize

# C interface

void bddcml\_finalize( )

### Fortran interface

subroutine bddcml\_finalize

# Description

Finalization of the solver. All internal data are deallocated.

### Parameters

This routine currently does not take any arguments.